# Nexis Uni®

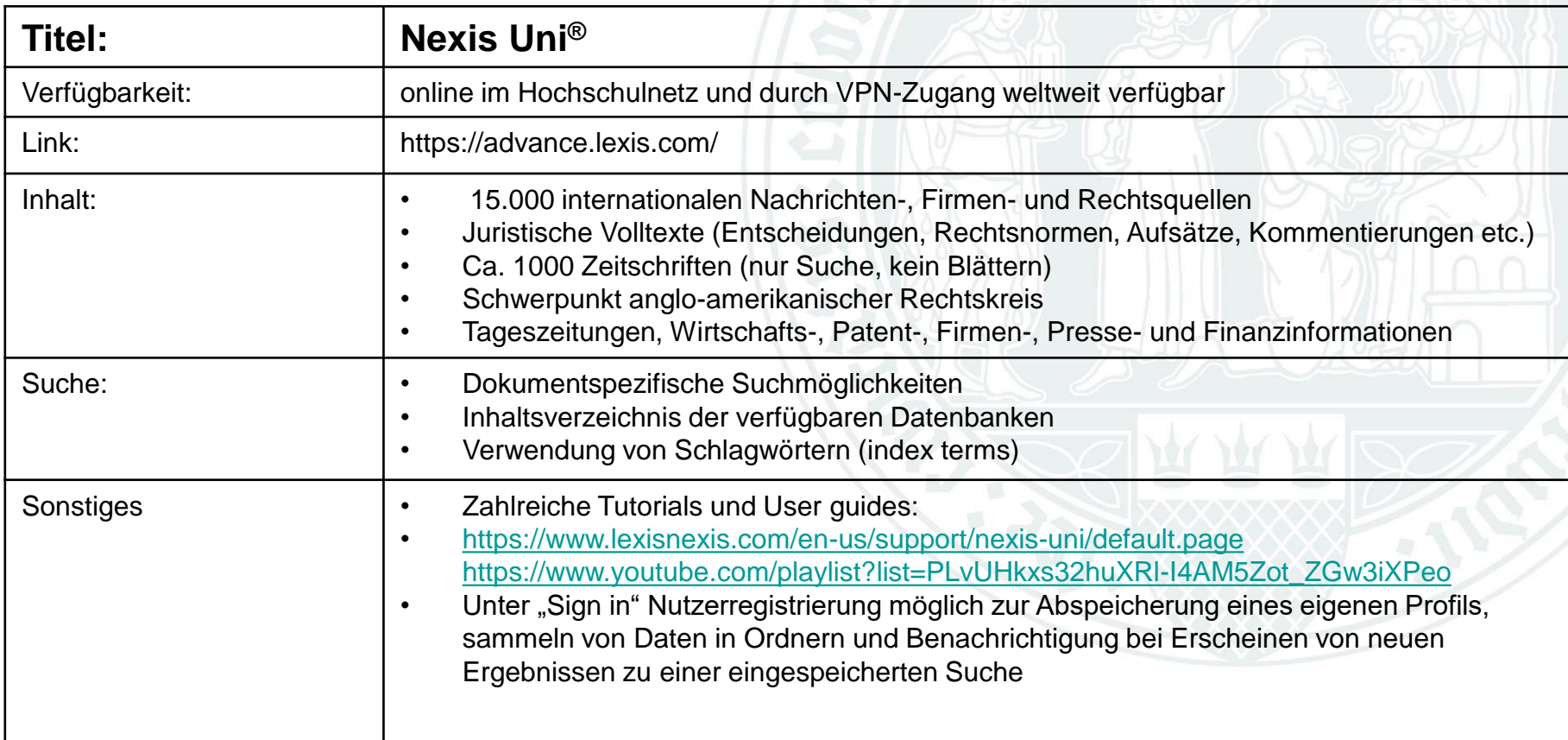

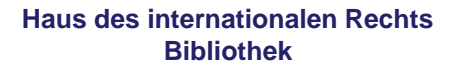

Universität zu Köln

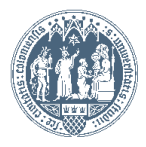

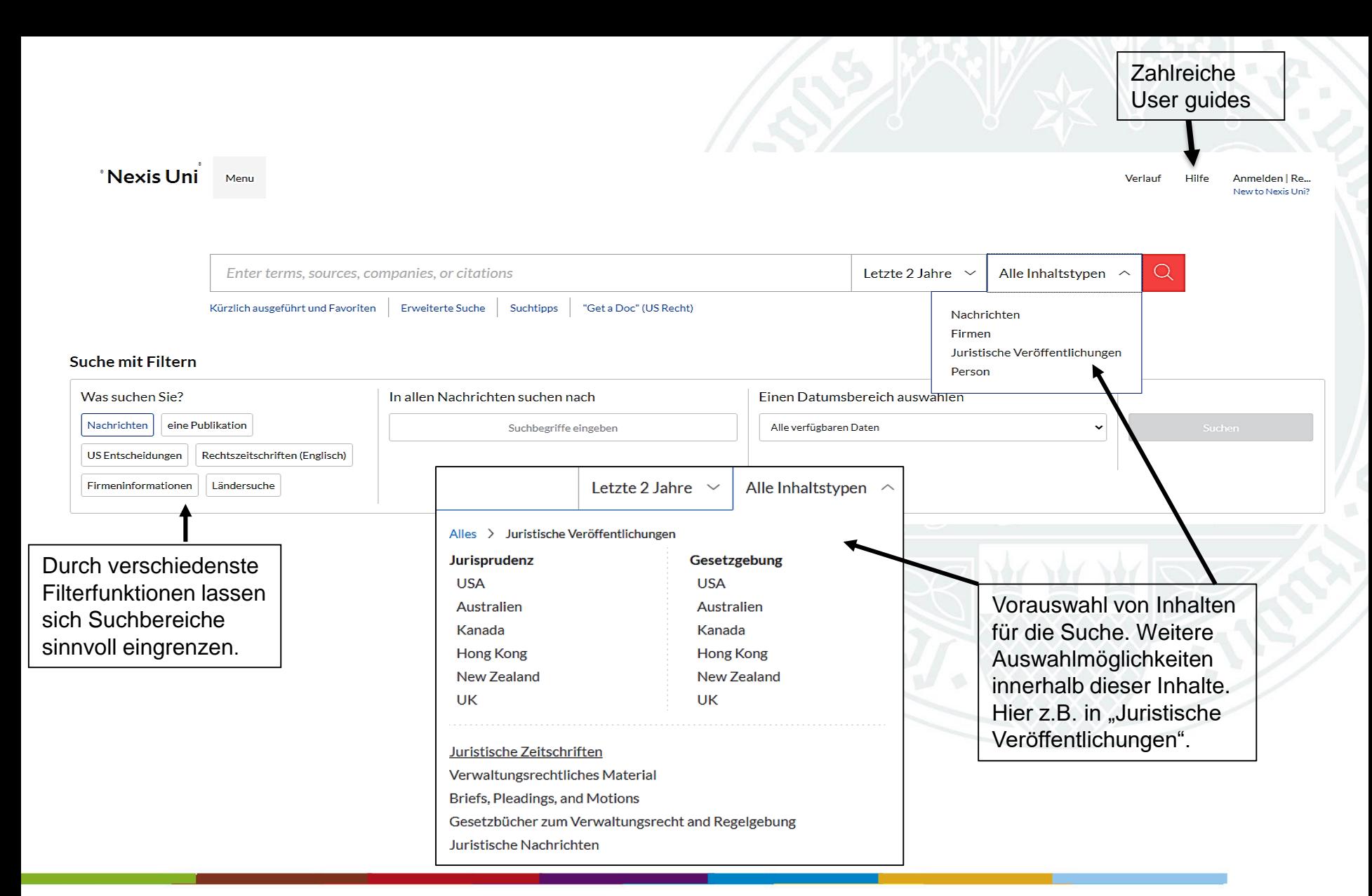

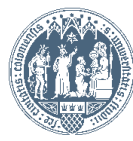

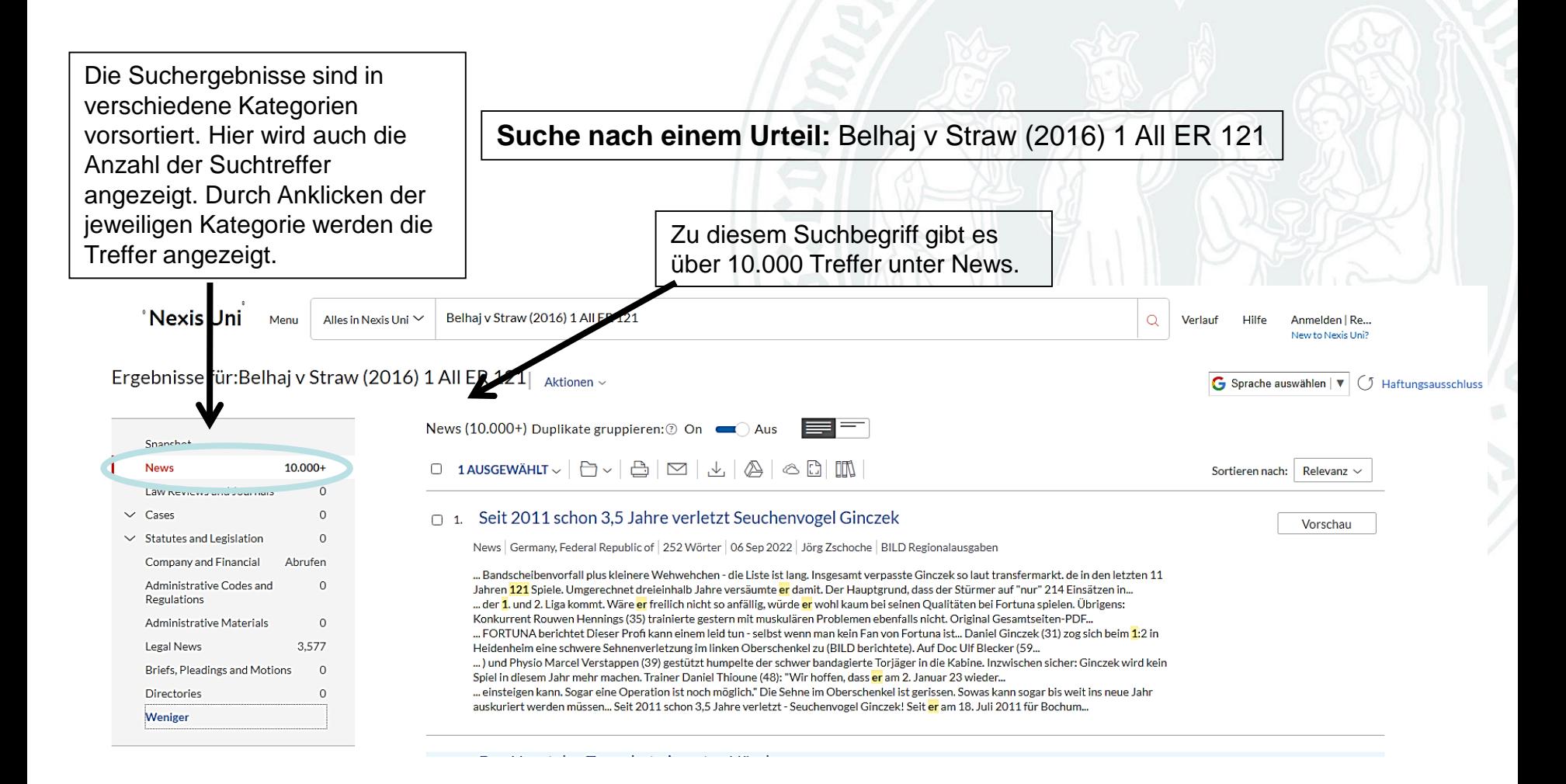

**Haus des internationalen Rechts Bibliothek**

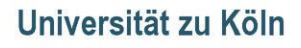

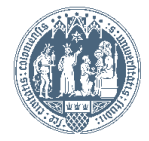

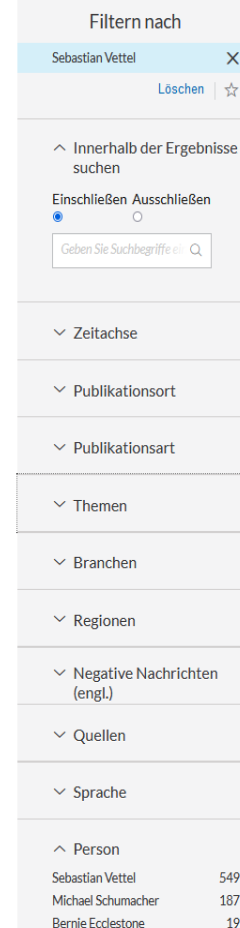

... Einstieg in die Formel-<mark>1</mark>-Saison, als würde <mark>er</mark> "zu spät zur Schule kommen". Das sagte der viermalige Weltmeister in einer Mitteilung seines Aston-Martin-Rennstalls vor dem Großen Preis von Australien am Sonntag (7.00 Uhr MESZ) in Melbourne. Der 34-jährige... ... Rennen im Osten der Liga Phoenix - Die Los Angeles Lakers haben keine Chance mehr auf die NBA -Playoffs. Ohne den verletzten Superstar LeBron James verlor der Rekordmeister am Dienstagabend (Ortszeit) 110:121 bei Spitzenreiter Phoenix Suns. Weil die San... … aber, sein immer wieder auch von Verletzungen geplagtes Star-Ensemble habe bis zum Ende alles gegeben und sich nicht hängenlassen. Koeman löst van Gaal am 1. Januar 2023 als Bondscoach ab Amsterdam - Ronald Koeman wird nach der Fußball-Weltmeisterschaft... ... wieder die niederländische Nationalmannschaft trainieren. Der 59-Jährige wird am <mark>1</mark>. Januar 2023 den Posten von Louis van Gaal übernehmen, der am vergangenen Sonntag eine Prostatakrebs-Erkrankung bekannt gemacht hatte. Der 70-Jährige will dessen ungeachtet... "hat sich mit dem Coronavirus infiziert und einen Termin bei der neuen Akademie in Frankfurt am Main deshalb verpasst. Darüber informierte der Deutsche Fußball-Bund am Mittwoch. Bierhoff selbst schickte eine Videobotschaft, dass er sich in Quarantäne...

#### n 3. Motorsport

News | Germany, Federal Republic of | 742 Wörter | 07 Jun 2021 | Sächsische Zeitung Regionalausgaben

... Mit einem 360 PS starken und dennoch unterlegenen Hyundai Elantra N belegte er in einem Dreier-Team (üblich sind vier Fahrer pro Auto) unter ursprünglich 121 Teilnehmerfahrzeugen den beachtlichen 35. Gesamtrang und feierte dabei den Sieg in der Klasse... ... Motorsport die GT1-WM.? Weltmeister nach ?Abschüssen? Nach zwei Jahren mit einem Lamborghini Murcielago 670 wechselte man 2012 auf einen Mercedes-Benz SLS AMG GT3. Zusammen mit dem Ex-Formel-1-Fahrer Markus Winkelhock wurde Marc Basseng Weltmeister. ?Nach... ... neben Sebastian Vettel und den Weltmeistern aus anderen Kategorien zu stehen?, sagt er dazu. Nach erfolgreich beendeter Mission, wollte auch René Münnich nicht mehr Rallyecross, sondern Straße fahren, allerdings nicht GT sondern Tourenwagen, denn auch... ... einem Seat Leon WTCC in Farben von www.All-Inkl.com auf die oberste Stufe des Podests. Ende 2013 bekam Marc Basseng einen Werksvertrag bei Audi. Seinen Lebensmittelpunkt behielt er aber in Rosenbach bei, zumal er inzwischen seine große Liebe Lisa... ... Technik behaftet, richtete er sich 2016 eine gebrauchte Supermoto-Maschine her. Irgendwann kamen noch richtige Stollenreifen drauf. Seither fährt Marc Basseng zu seinem persönlichen Vergnügen Extrem Enduro. Das bisher härteste gönnte er sich 2020 mit den...

#### □ 4. dpa-AFX Überblick: SPORT vom 19.06.2021 - 16.00 Uhr

News Germany, Federal Republic of | 1364 Wörter | 19 Jun 2021 | dpa-AFX ProFeed

... gekommen, dass die Voraussetzungen für eine Zusammenarbeit nicht gegeben sind", ließ er verlauten. "Meine Zukunft liegt in Berlin bei Hertha BSC." Zuvor hatte die "Bild" (Samstag) berichtet, dass Gespräche zwischen der DFL und Hertha BSC in eine... ... von Barnes mit der 7,26 Kilogramm schweren Kugel um 25 Zentimeter. Verstappen Schnellster im Formel-<mark>1</mark>-Abschlusstraining Le Castellet . Der WM-Führende Max Verstappen hat auch im Abschlusstraining beim Großen Preis von Frankreich die schnellste Runde. ... anstehenden Spielen in Tokio wurde der 36-Jährige am Freitag (Ortszeit) in Omaha über die 200 Meter Lagen nur Siebter. Lochte hat an vier Olympischen Spielen teilgenommen und mit zwölf Medaillen die zweitmeisten der Geschichte gewonnen. 121. US Open: Golfstar... ... Kaymer schafft Cut nach klarer Steigerung La Jolla - Deutschlands Golfstar Martin Kaymer hat sich bei den 121. US Open am zweiten Tag stark verbessert und den Cut auf dem Torrey Pines Golf Course in La Jolla überstanden. Nach der schwachen 77er-Runde zum... ... Anpfiff der Copa América am vergangenen Sonntag positiv auf das Coronavirus getestet worden. Danach soll <mark>er</mark> sich in den sozialen Medien kritisch über den Conmebol geäußert haben. Zwei Monate vor Paralympics: Engel schwimmt Weltrekord über 50 Meter Berlin...

#### n 5. Automobil

News Swiss Confederation 475 Wörter 27 Mrz 2021 Bote der Urschweiz

... - Lausanne2:1 n.P. (1:0, 0:1, 0:0) Langnau - Zug 4:5 (0:1, 0:2, 4:2) Lugano - Ambri6:4 (2:0, 1:4, 3:0) Rapperswil-Jona - Davos2:4 (0:1, 2:2, 0:1) Biel - Servetteverschoben 1. Zug \* 47 29 7 6 5 177:118 107 2. Lugano 47 22 8 2 15 139:121 84 3. Lausanne 46 21 7 6... ... Formel <mark>1</mark> Sakhir. Grand Prix von Bahrain . Freies Training: <mark>1</mark>. Verstappen (NED), Red Bull-Honda, 1:30,847, 2. Norris (GB), McLaren-Mercedes,

1:30,942, 3. Hamilton (GB), Mercedes, 1:31,082. 4. Sainz jr. (ESP), Ferrari, 1:31,127. Ferner: 12...

...Leclerc (MON), Ferrari, 1:31,612.13. Giovinazzi (ITA), Alfa Romeo - Ferrari, 1:31,740.14. Vettel (GER), Aston Martin - Mercedes, 1:31,769, 15. Alonso (ESP), Alpine-Renault, 1:31,770, 16. Räikkönen (FIN), Alfa Romeo-Ferrari 1:31,862, 18. Schumacher...

... (GER), Haas- Ferrari, <mark>.1</mark>:33,297, Eishockey EHC Biel in Quarantäne Nach zwei positiven Coronafällen hat der Kantonsarzt für die ganze Mannschaft des EHC Biel eine Quarantäne angeordnet. National League Bern - ZSC Lions2:3 n.P. (0:1, 1:0, 1:1) Fribourg...

... Nadine Fähndrich und Désirée Steiner das Podest. Gregor Deschwanden bester Schweizer Beim Skifliegen in Planica überzeugte aus

Schweizer Sicht der junge Sandro Hauswirth. Er kam auf 203 Meter und klassierte sich auf dem 38. Platz. Etwas weiter flog Gregor...

Die Suchergebnisse können dann weiter gefiltert werden. Hier z.B. nach Personen.

### **Haus des internationalen Rechts Bibliothek**

Lewis Hamilton

Kimi Raikkoner

Fernando Alonso

Christian Multi

Universität zu Köln

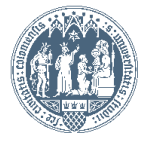

Vorschau

Vorschau

Vorschau

## Benachrichtigungsdienst bei Erscheinen eines neuen Zeitschriftenheftes

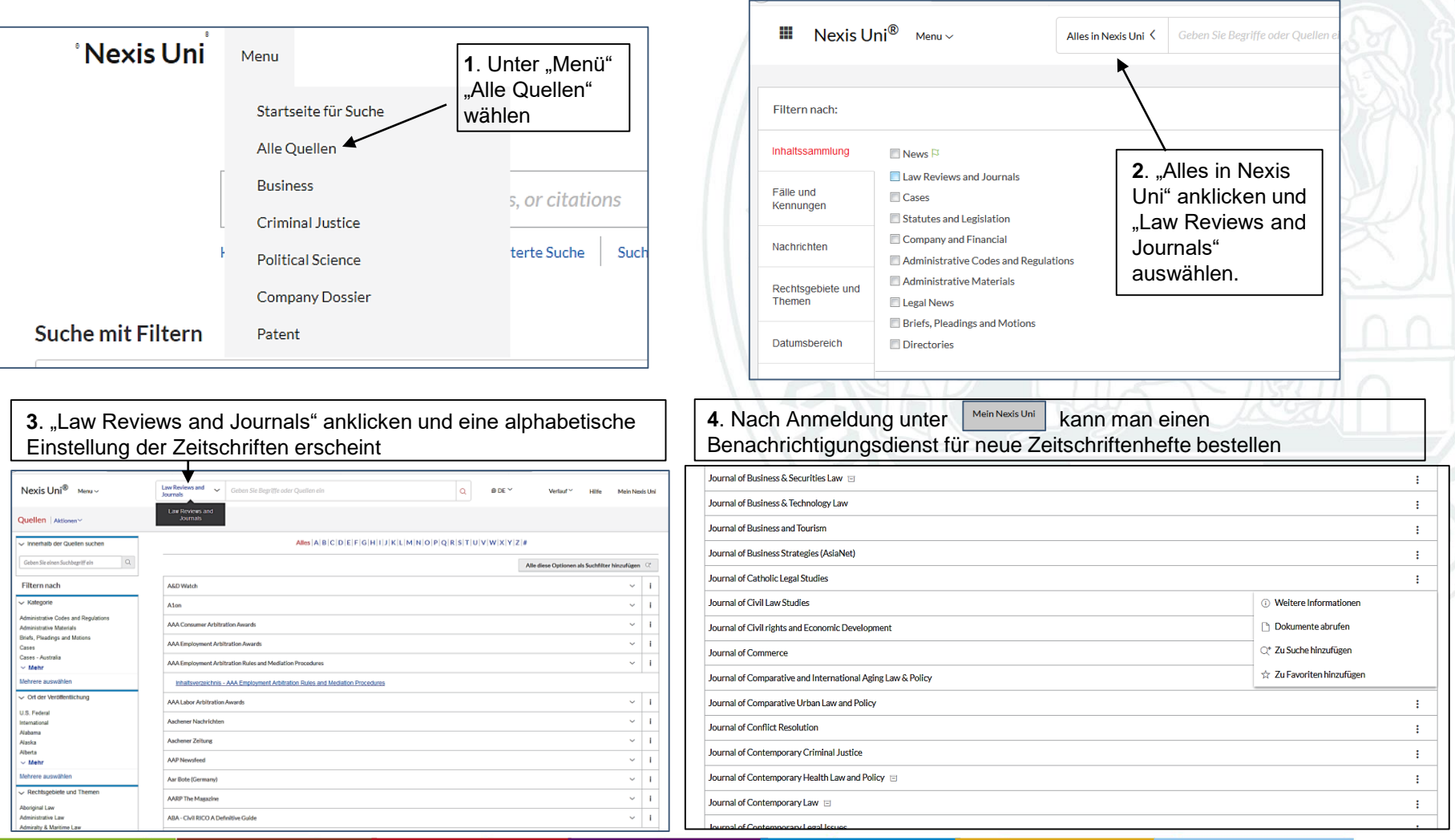

**Haus des internationalen Rechts Bibliothek**

**Universität zu Köln**

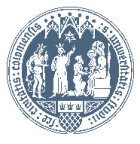